## **#4338 Option Kopieren/Einfügen für Mehrfachauswahl in Druck- /Präsentationseditor**

Ab Release 3.2.79 wird das Kopieren und Einfügen mehrfach ausgewählter Objekte im Druck- bzw. Päsentationseditor unterstützt.

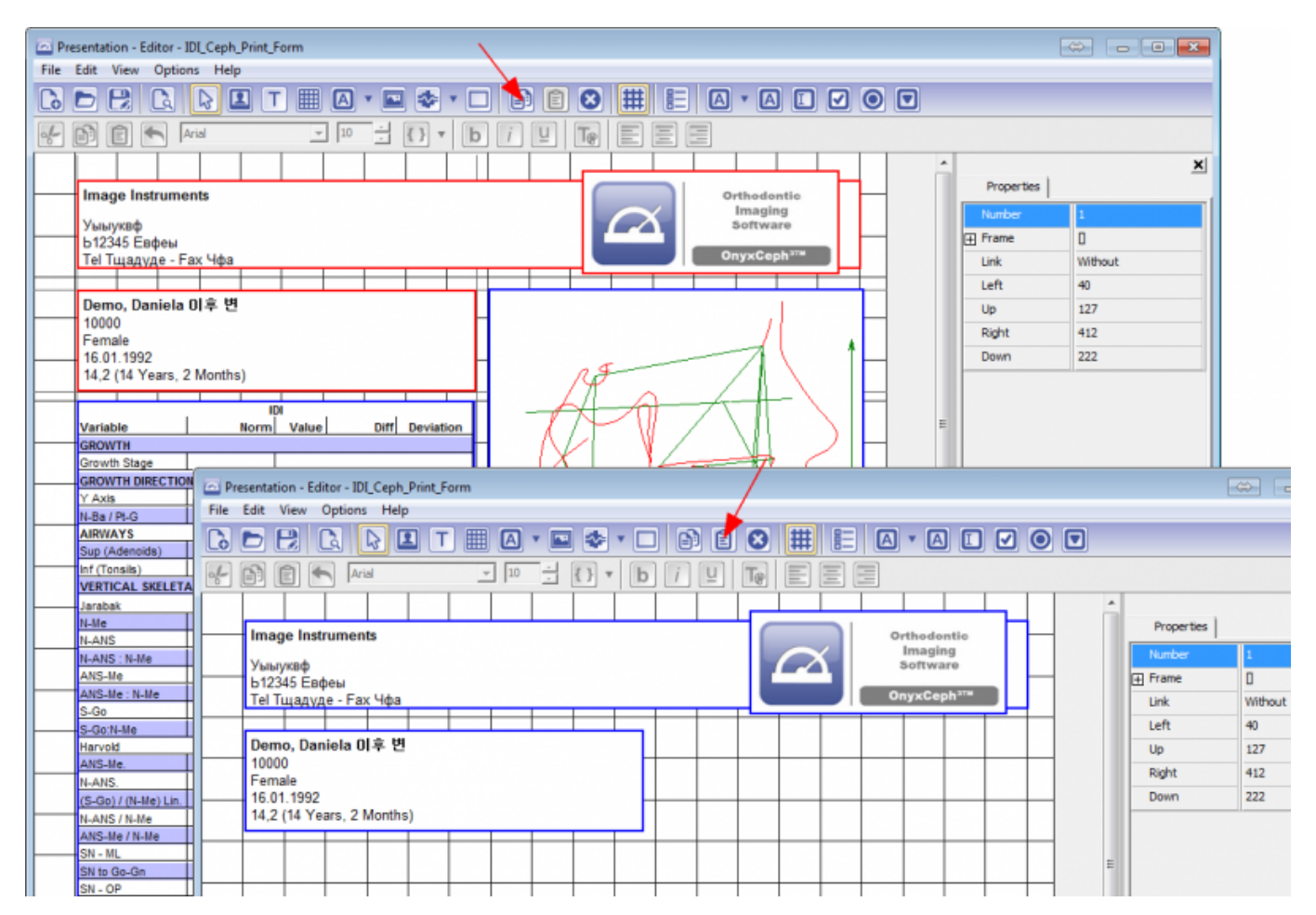

From: <http://onyxwiki.net/>- **[OnyxCeph³™ Wiki]**

Permanent link: **<http://onyxwiki.net/doku.php?id=4338>**

Last update: **2017/06/15 09:56**

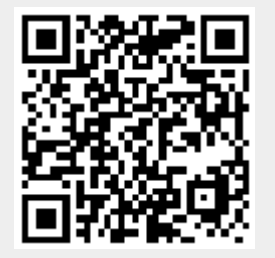